**Accelerating cmi5 Adoption: Exploring the Conformance Test Suites and Tools**

**Brian Miller George Vilches Andy Johnson**

**Rustici &** 

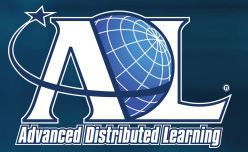

#### **Welcome and introductions**

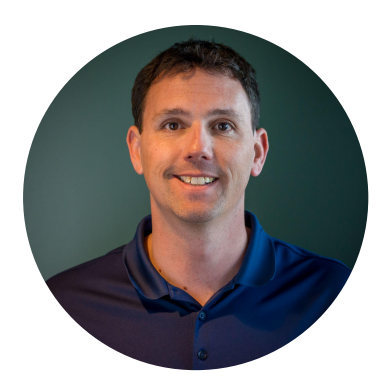

#### **Brian Miller**

Director of Engineering, Rustici Software

**Rustici<sup>n</sup>**<br>Software

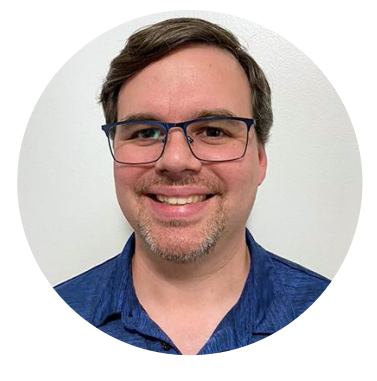

#### **George Vilches**

Principal Software Engineer, Rustici Software

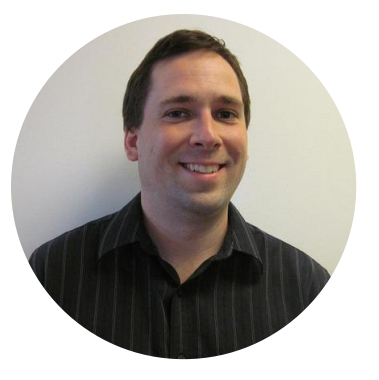

#### **Andy Johnson**

**SFTA** Contractor, ADL Initiative

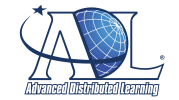

# **Today's agenda**

#### **Part 1**

- cmi5 overview
- CATAPULT overview
- Prototype player overview
- LMS Test Suite overview
- Q&As

#### **Part 2**

- Content Test Suite overview
- Using course templates
- Q&As

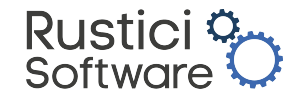

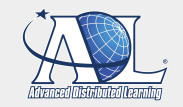

# **Background on cmi5**

#### **cmi5 is an "xAPI Profile"**

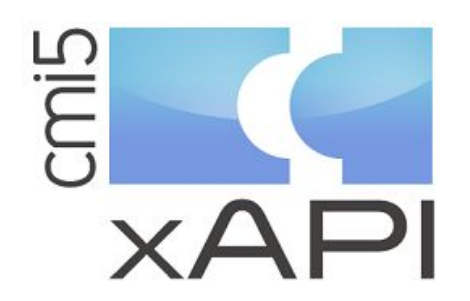

- An extra set of rules called a "Profile"
- Ensures plug and play interoperability between learning content and LMS systems
- Designed specifically for when a learner launches from the LMS user interface

#### **Components**

- Course package/structure
- Learning Management System (LMS)
- Learning Record Store (LRS)
- Assignable Unit (AU)

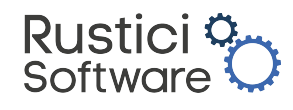

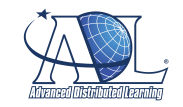

### **Let's see cmi5 in action**

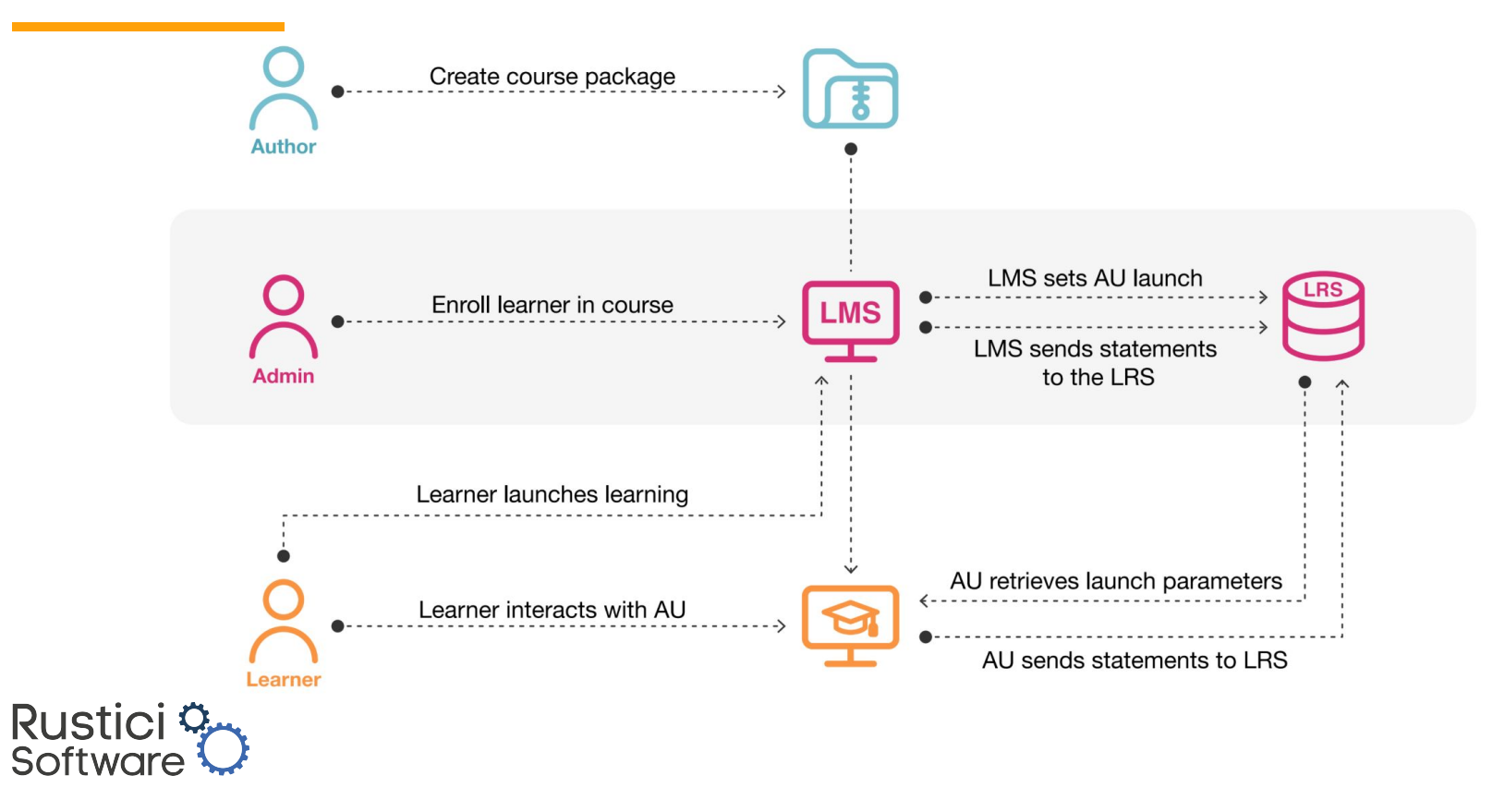

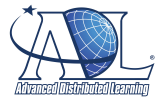

# **Beyond SCORM and xAPI**

#### **cmi5 also includes these capabilities:**

- Structured launch capabilities outside an LMS
- Wider "session" structure
- Firmer profile control to improve "Big 4" reporting
- Waiving, with structured tracking
- Control of exit behavior
- Launch remote content inside an LMS context

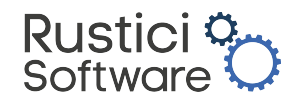

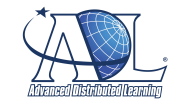

# **Comparison of key features**

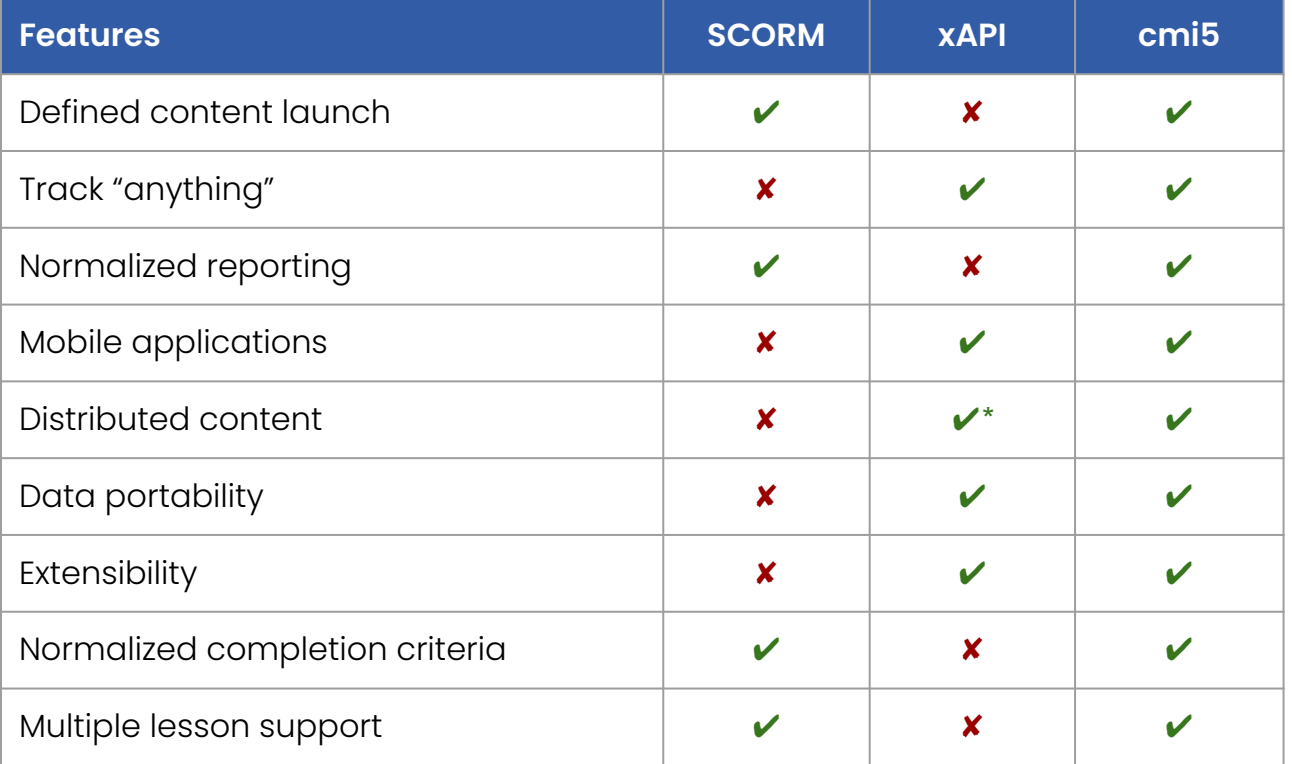

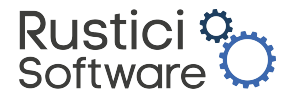

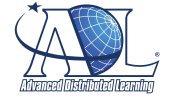

# **cmi5 CATAPULT overview**

#### **cmi5 Advanced Testing Application and Player Underpinning Learning Technologies**

12-month project that includes:

- Open Source cmi5 player Prototype
- cmi5 conformance test suites to test content and platform conformance
- Sample cmi5 course templates
- Best practice guide and documentation for implementing the tools

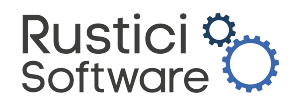

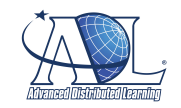

# **Where does cmi5 fit?**

Rustici<sup>c</sup><br>Software

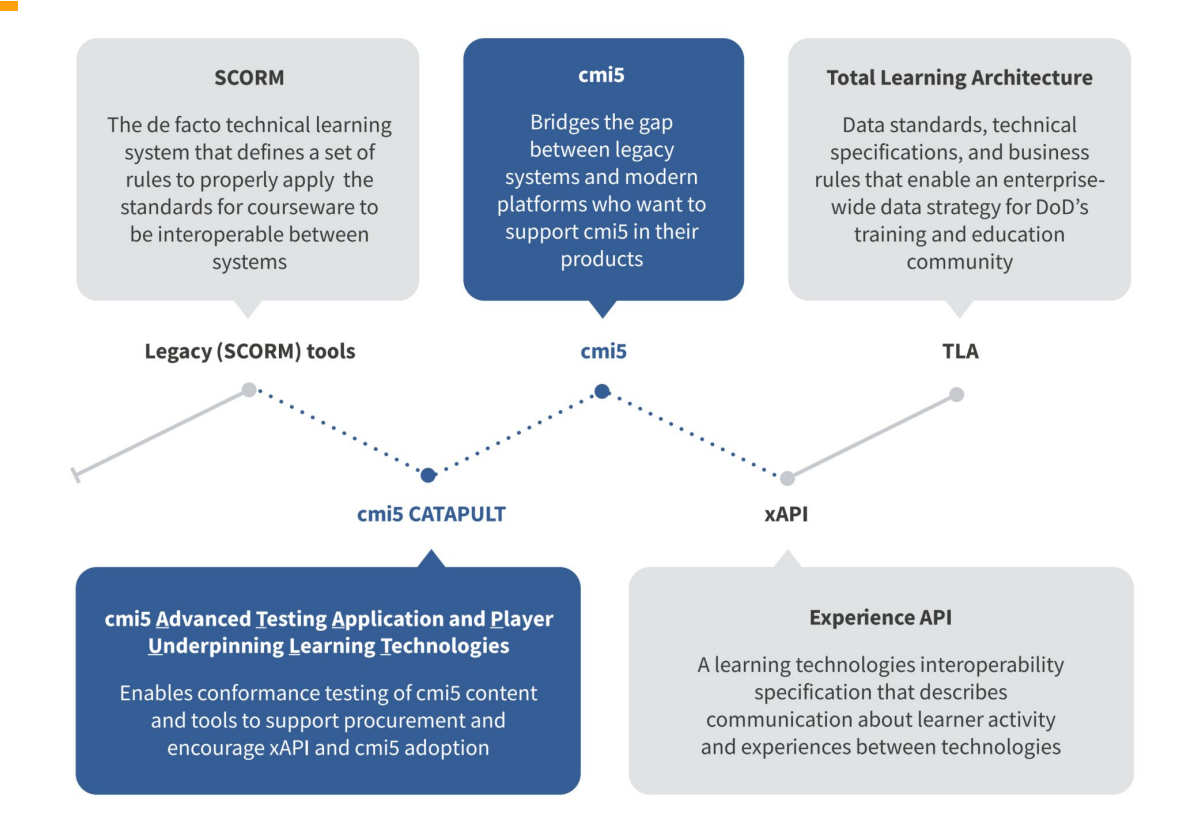

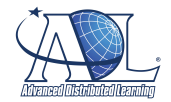

# **Expected outcomes**

#### **Eliminating barriers to entry**

- Lack of LMSs and authoring tools that support cmi5 and xAPI in a consistent manner
- No software conformance test suite for validating whether courseware or platforms adhere to the cmi5 specification

#### **Leveraging lessons learned from SCORM**

● The conformance test suites follow a similar approach to what SCORM did to facilitate adoption. The test suites can be used in the acquisition pipeline to ensure conformance of delivered courses and to determine if an LMS correctly plays cmi5 courses.

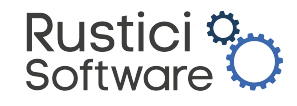

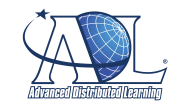

# **Open-source tools for all**

#### **<https://github.com/adlnet/CATAPULT>**

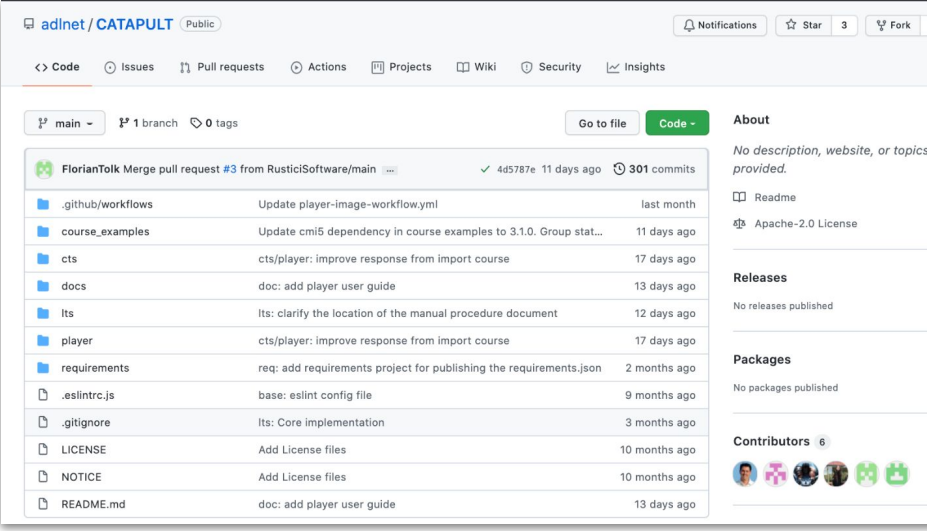

Rustici<sup>n</sup>

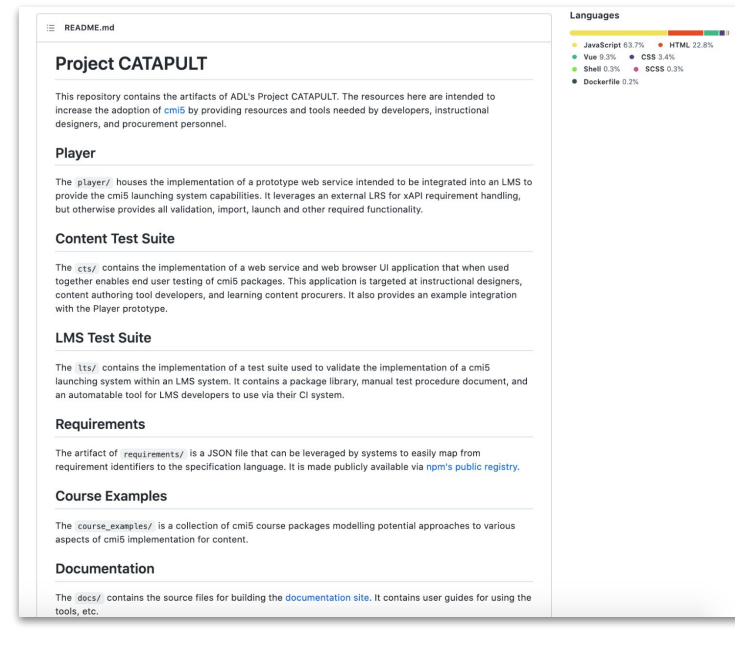

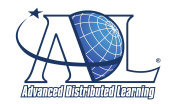

# **cmi5 Player Prototype overview**

**Open-source cmi5 Player Prototype is freely available and functions as an authenticated, web-based system that connects to an LRS**

- Intended for systems developers to use for building a minimally viable cmi5 implementation to test and demonstrate cmi5 learning content
- Imports content from a single list of files and sequences that content dynamically based on the requirements of the cmi5 specification

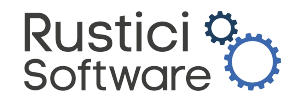

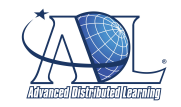

# **cmi5 Player Prototype**

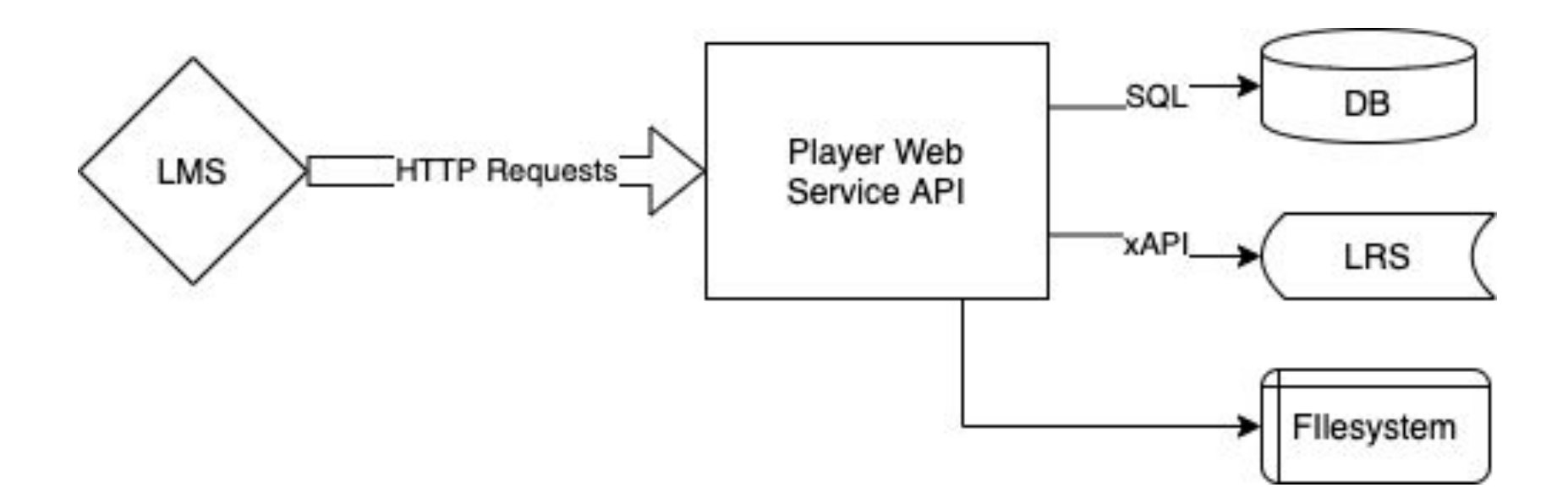

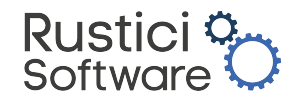

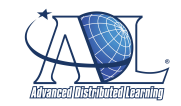

# Using the

# **cmi5 Player Prototype**

# to build a system

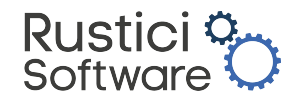

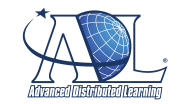

# **cmi5 LMS Test Suite (LTS) overview**

#### **The term LMS describes the system that is "launching" the cmi5 content, but doesn't have to be a traditional LMS**

- LTS application is a command line interface (CLI) that leverages the library of test packages to automate the testing of an LMS claiming to have cmi5 capability
- CLI exposes an LMS integration interface that will have to be implemented on a per LMS basis
- Test and validate that the LMS adheres to the cmi5 specification and will be compatible with cmi5 learning activities (content) and with other systems

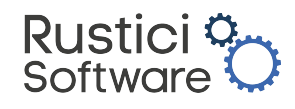

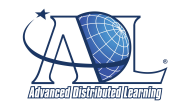

#### **cmi5 LMS Test Suite**

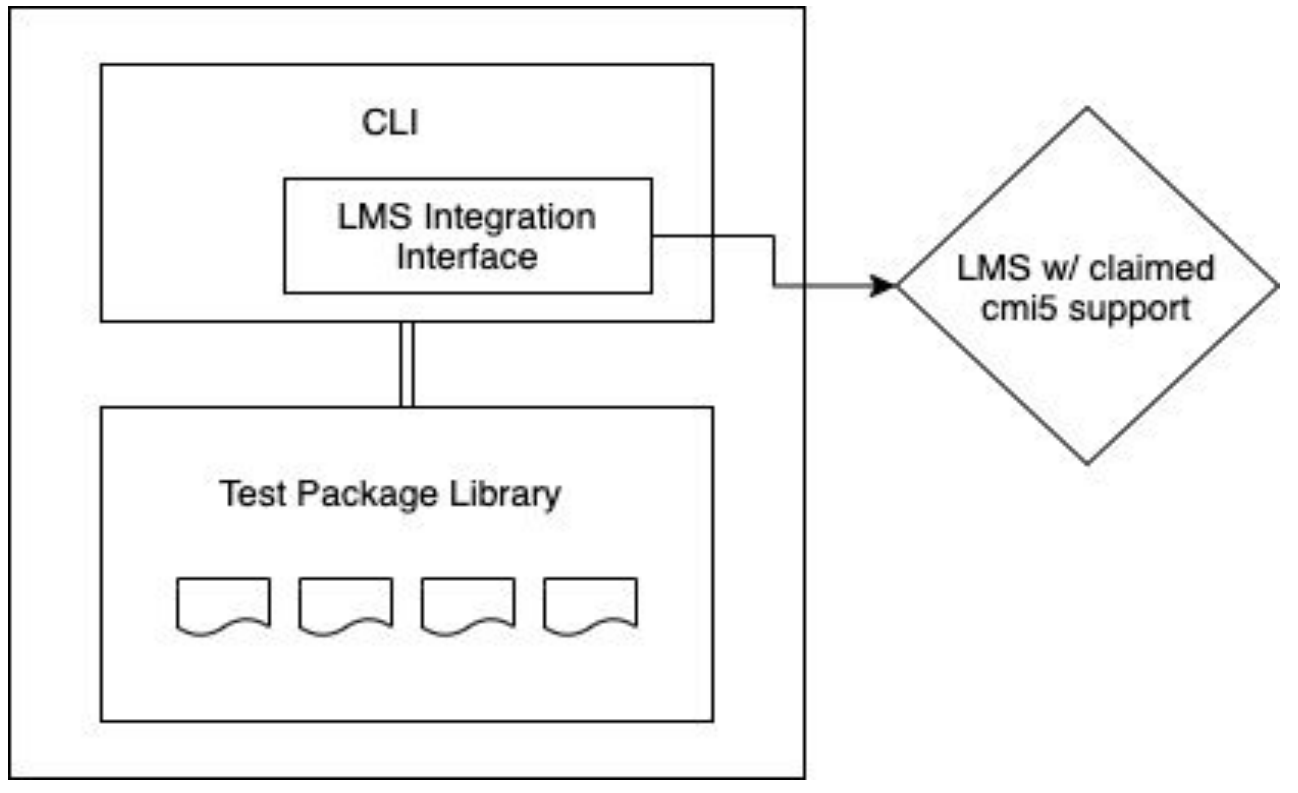

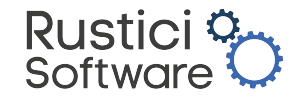

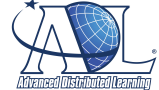

Testing in the

# **cmi5 LMS Test Suite (LTS)**

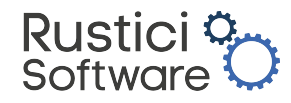

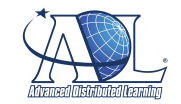

## **Have questions? Ask us anything!**

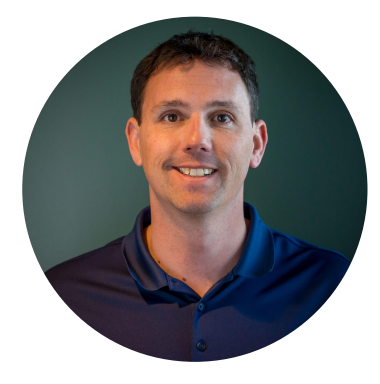

**Brian Miller** Rustici Software

[brian.miller@rusticisoftware.com](mailto:brian.miller@rusticisoftware.com)

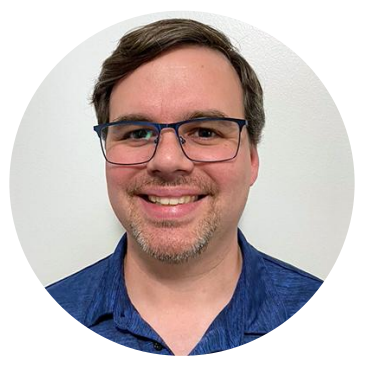

**George Vilches** Rustici Software

[george.vilches@rusticisoftware.com](mailto:george.vilches@rusticisoftware.com)

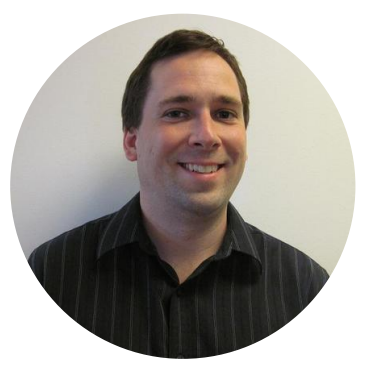

**Andy Johnson**  ADL, SETA Contractor

[andy.johnson.ctr@adlnet.gov](mailto:andy.johnson.ctr@adlnet.gov)

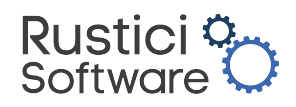

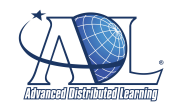

# **5 minute break**

Return at 14:45 EDT and D&As

# **Agenda for part 2**

- Content Test Suite overview
- Using course templates
- 

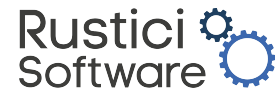

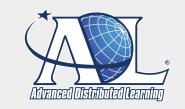

# **The importance of testing for conformance**

#### **Compatibility with other systems**

- Without testing in the LTS, the developer won't know what is causing conformance issues (the learning activity or the LMS itself) should they arise.
- In addition, the LMS should be regularly tested, as the test pipeline allows, to ensure that the LMS continues to be conformant to the cmi5 specification.
- Not using the CTS to test learning activities could result in interoperability issues when launched from different LMSs.

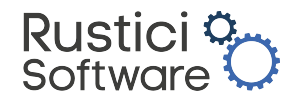

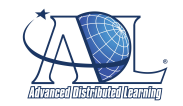

### **cmi5 Content Test Suite**

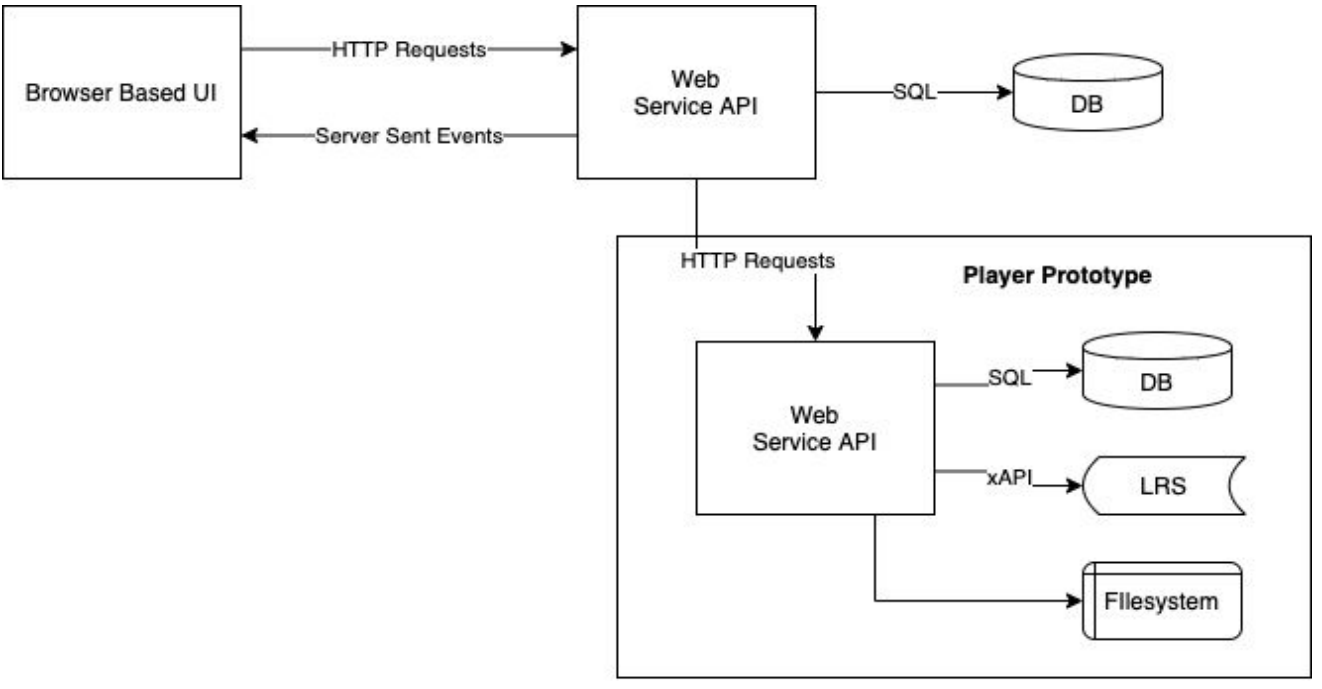

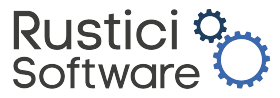

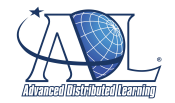

Testing in the

# **cmi5 Content Test Suite (CTS)**

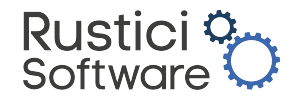

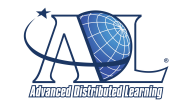

### **When to migrate legacy content to cmi5**

- **Need to revise or update existing content?** This is the perfect opportunity to migrate to cmi5 when you're updating existing content.
- **Want to capture more detailed learning data from existing courseware?** cmi5 provides more detailed data about what happens inside the course or learning activities beyond what the SCORM standards support.
- **● Looking to modernize your training per the DoDI 1322.26 fungible resources?** cmi5 is a recommended path towards replacing SCORM.
- **Are you trying to avoid pop up windows?** With cmi5, learning activities (content) can be launched in the same window as the LMS.

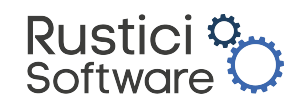

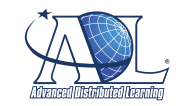

# Using course templates to build

# **cmi5 content**

and migrate legacy SCORM content

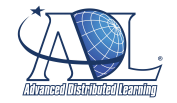

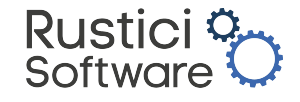

## **Documentation**

GitHub repository, course examples, user guides, installation and deployment instructions can be found at: <https://adlnet.github.io/CATAPULT/>

cmi5 Best Practices Guide: [https://adlnet.gov/assets/uploads/cmi5%20](https://adlnet.gov/assets/uploads/cmi5%20Best%20Practices%20Guide%20-%20From%20Conception%20to%20Conformance.pdf) [Best%20Practices%20Guide%20-%20From%2](https://adlnet.gov/assets/uploads/cmi5%20Best%20Practices%20Guide%20-%20From%20Conception%20to%20Conformance.pdf) [0Conception%20to%20Conformance.pdf](https://adlnet.gov/assets/uploads/cmi5%20Best%20Practices%20Guide%20-%20From%20Conception%20to%20Conformance.pdf)

#### cmi5 Best Practices Guide:

#### **From Conception** to Conformance

#### **CATAPULT Documentation**

About CATAPULT GitHub

CATAPULT (cmi5 Advanced Testing Application and Player Underpinning Learning Technologies) is a project funded by ADL to develop tools and resources to support the adoption of cmi5 and xAPI across the Department of Defense (DoD) enterprise.

- About CATAPULT
- Project CATAPULT GitHub Repository
- Project CATAPULT Course Examples
- · cmi5 Content Test Suite User Guide
- · cmi5 Content Test Suite README
- · cmi5 LMS Test Suite README · cmi5 Player User Guide
- · cmi5 Player README

#### Other Resources

- Course Examples
- · cmi5 CATAPULT!
- · cmi5 Resources from ADL Initiative
- cmi5 specification
- xAPI specification

#### CATAPULT Documentation

CATAPULT Documentation

C adlnet

User documentation for the CATAPULT cmi5 Player, LMS Test Suite, and Content Test Suite. ■ ADL\_Initiative

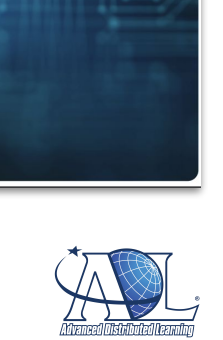

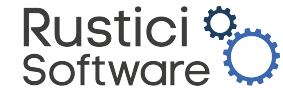

#### **What's next?**

#### **Help accelerate cmi5 adoption**

- Assess where you are with cmi5 and determine where it fits with your plans
- Start having open conversations on where cmi5 fits in your existing tools in your ecosystem
- Request your vendors to add cmi5 in their product roadmap and ask when will they have support for cmi5

#### **Expanded tracking capabilities**

- The next "step" after implementing cmi5 is to expand into other xAPI tracking
- xAPI Profile Server removes the difficulty of creating, finding and reusing xAPI profiles

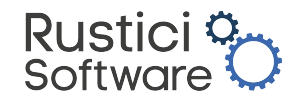

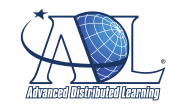

#### **Resources**

Keep up-to-date on cmi5 CATAPULT <https://adlnet.gov/projects/cmi5-CATAPULT/> and <https://xapi.com/cmi5-project-catapult/>

Visit ADL's cmi5 page and xapi.com's cmi5 page for more background <https://adlnet.gov/projects/cmi5-standard/>and <https://xapi.com/cmi5/>

View ADL's cmi5 resources <https://adlnet.gov/resources/cmi5-resources/>

Join the cmi5 weekly working group [http://aicc.github.io/CMI-5\\_Spec\\_Current/](http://aicc.github.io/CMI-5_Spec_Current/)

#### **Attending conferences? Hear us present!**

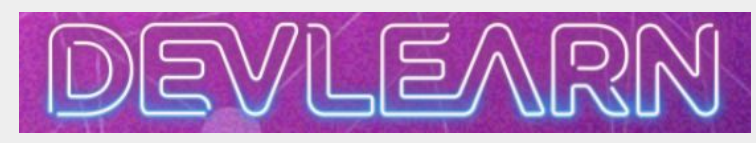

*Mind the Gap: Bridging the SCORM and xAPI Divide with cmi5* on October 21st at 3:30PM PDT

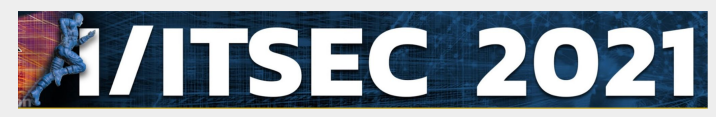

*Bridging the SCORM and xAPI Gap: The Role of cmi5* on December 1st at 8:30AM EST in Room 320D

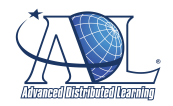

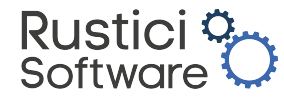

## **Have questions? Ask us anything!**

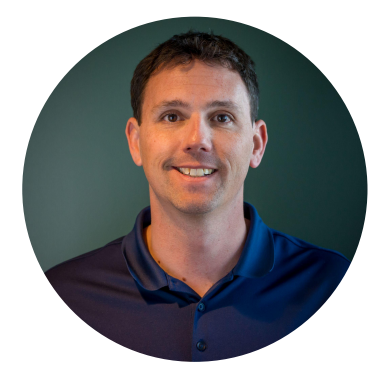

**Brian Miller** Rustici Software

[brian.miller@rusticisoftware.com](mailto:brian.miller@rusticisoftware.com)

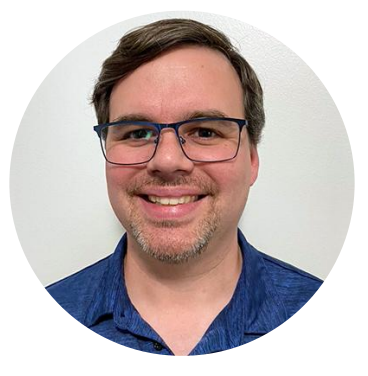

**George Vilches** Rustici Software

[george.vilches@rusticisoftware.com](mailto:george.vilches@rusticisoftware.com)

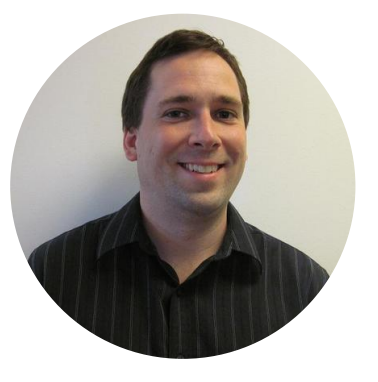

**Andy Johnson**  ADL, SETA Contractor

[andy.johnson.ctr@adlnet.gov](mailto:andy.johnson.ctr@adlnet.gov)

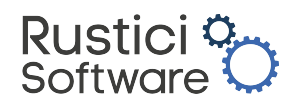

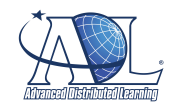